## DEPARTAMENTO DE ENGENHARIA CIVIL- CT/UFES

## PLANO DE ATIVIDADE DOCENTE 2024/1

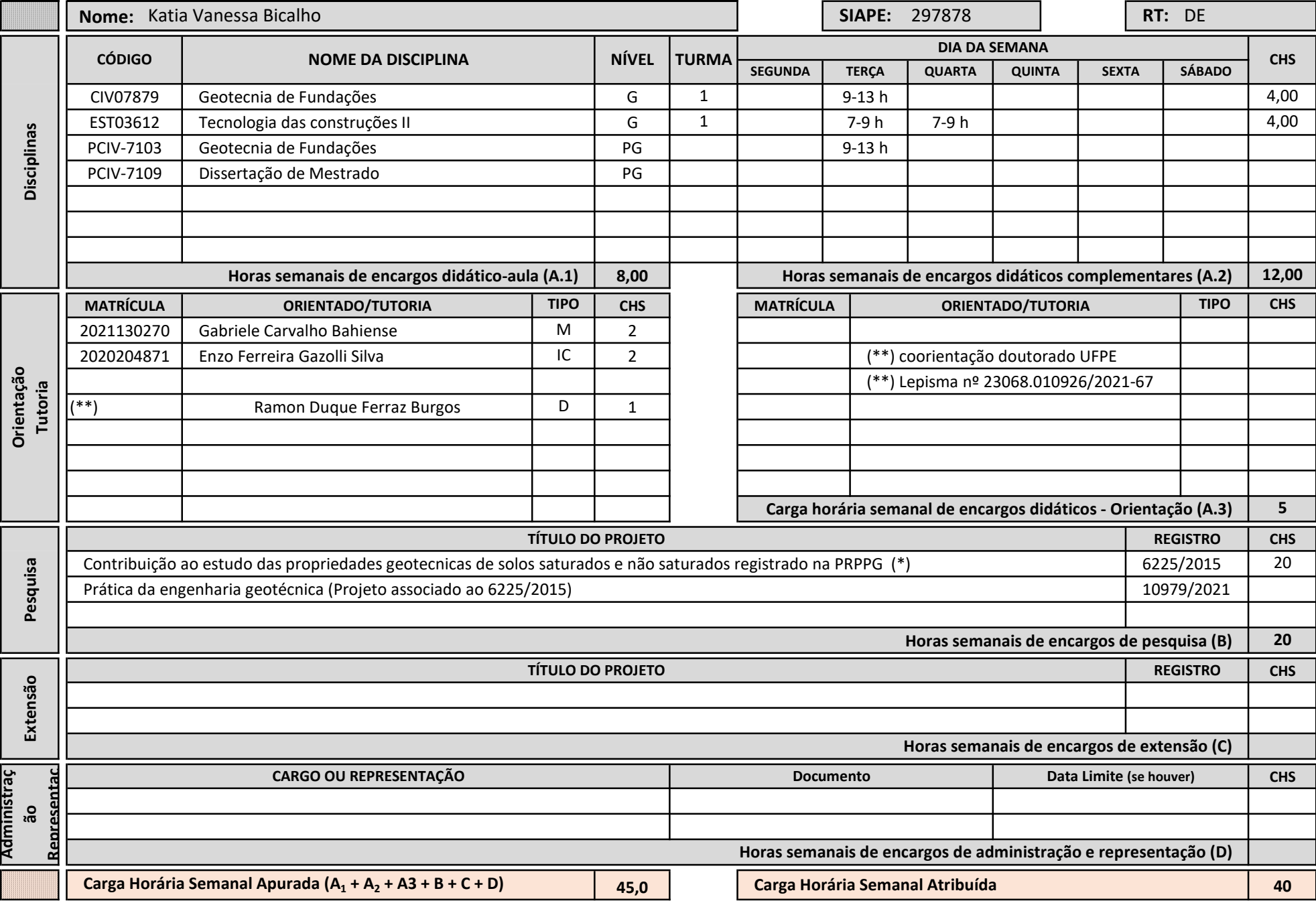

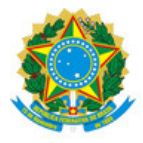

## UNIVERSIDADE FEDERAL DO ESPÍRITO SANTO

## **PROTOCOLO DE ASSINATURA**

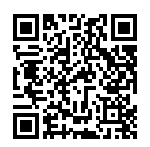

O documento acima foi assinado digitalmente com senha eletrônica através do Protocolo Web, conforme Portaria UFES nº 1.269 de 30/08/2018, por KATIA VANESSA BICALHO - SIAPE 297878 Departamento de Engenharia Civil - DEC/CT Em 24/01/2024 às 13:26

Para verificar as assinaturas e visualizar o documento original acesse o link: https://api.lepisma.ufes.br/arquivos-assinados/871158?tipoArquivo=O